# Automating Instructional Feedback

Jonathon Lee

### **Your Facilitator**

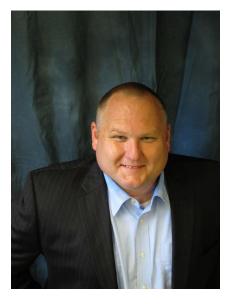

Jonathon Lee St. Louis RPDC Upper East Quadrant ilee@edplus.org (outlook) ilee@myedplus.org (Google)

## Learning Targets

l can . . .

- Understand the importance feedback in relation to DACL
- Provide constructive feedback to facilitators
- Explore how Docs, Sheets & Forms can assist with automating timely feedback on instruction

## Effective Feedback answers three questions

- Where am I going? Feed up
  - goals
- How am I going? Feed back
  - Current reality
- Where to next? Feed forward
  - Steps to close the gap

### **TBO** Connection

- Allow for quick observations around common traits/goals
- Immediate feedback with ability to comment
- Checkout the <u>TBO Form</u>

• Checkout <u>the form</u> we are currently using

LT - Provide constructive feedback to facilitators

### **Providing Feedback**

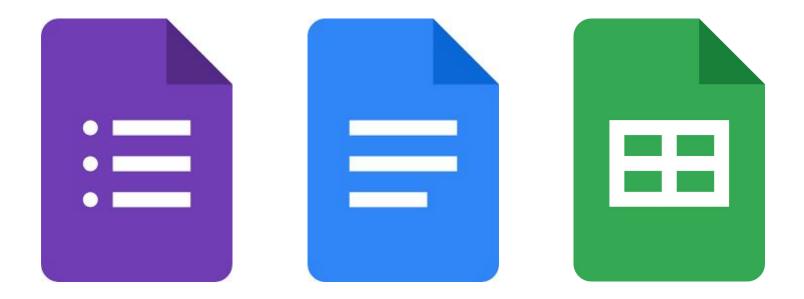

## Google Forms Using the link below:

- Attend at least one other session
- Complete the form with positive responses
- Submit & return to this session by 9:55
- <u>bit.ly/dcifeedback23</u>

• When you have the form, you may head out to a session

### Go observe - Return by 9:55

### http://bit.ly/dcifeedback23

Share thoughts on the process.

What could this look like in your building?

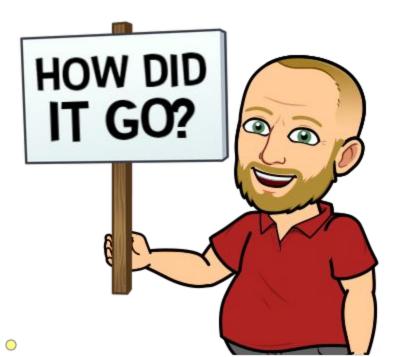

### Your Feedback

- When you submitted the form
  - Your responses went directly into this <u>Google</u>
    <u>Doc</u>
- Facilitators received a copy of this document in their e-mails (in pdf form)

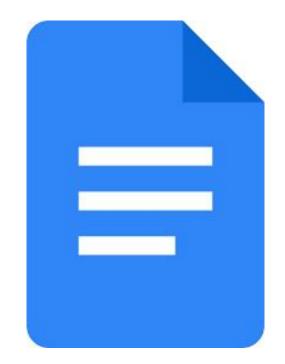

### **Google Sheets Magic**

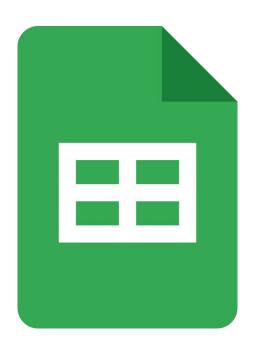

- Form data gets dumped within <u>Sheets</u>
- Add-on (Extension) Autocrat allows Forms & Docs to talk
- Autocrat then sends the document to the e-mail entered within the form

LT - Explore how Docs, Sheets & Forms can assist with automating timely feedback on instruction

# How to Build it?

Step-by-Step Guide

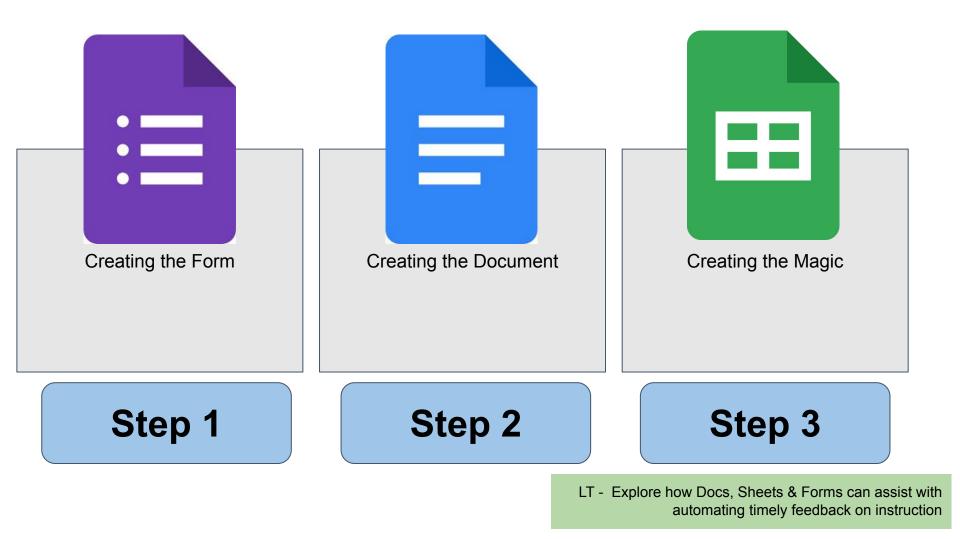

#### Opening Video

LT - Explore how Docs, Sheets & Forms can assist with automating timely feedback on instruction

LT - Explore how Docs, Sheets & Forms can assist with automating timely feedback on instruction

#### Step-by-Step Guide

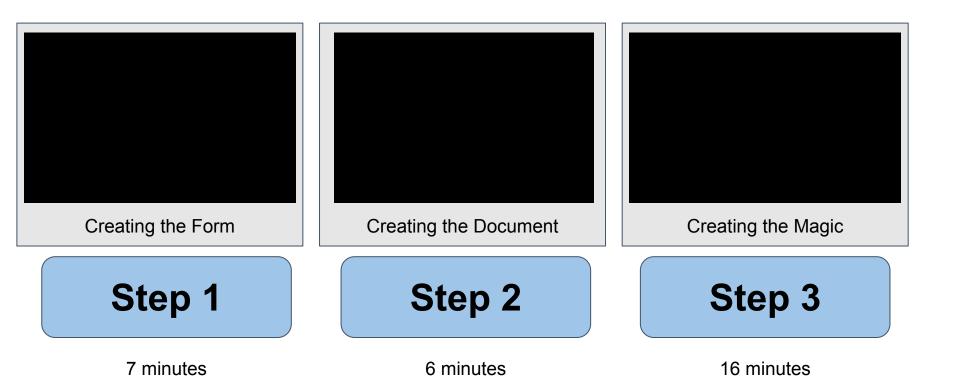

### Thank you! bit.ly/autofeedback23

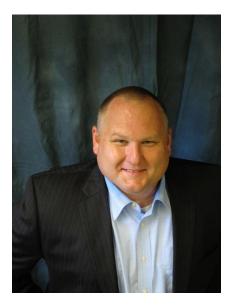

Jonathon Lee St. Louis RPDC Upper East Quadrant <u>ilee@edplus.org</u> (outlook) <u>ilee@myedplus.org</u> (Google)